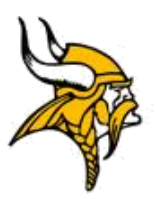

Bishop Verot Catholic High School

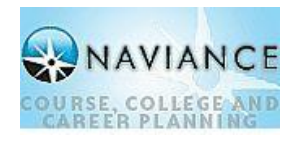

Counseling Department

## **NAVIANCE FAMILY CONNECTION**

Bishop Verot Catholic High School is pleased to introduce you to Family Connection from Naviance, a web-based service designed especially for students and parents. Family Connection is a comprehensive web site that you can use to help in making decisions about colleges and careers. Family Connection is a service that we use in our Guidance Offices to track and analyze data about our students' college and career plans. Family Connection will allow you to:

- Setting Goals
- Developing your "resume" for those writing references for you
- Create "to do" lists
- Explore career possibilities and match them to potential college majors
- Research colleges that will match your unique set of traits and preferences
- Submit requests for Recommendations & Transcripts
- Explore scholarship opportunities
- Track the application submission process
- Contacting your counselor and more!

## **Activate Your Account**

Go t[o http://connection.naviance.com/Bishop Verot](http://connection.naviance.com/ghs) to login. Students will log in using the same username & password they use to log into their BV email account (make sure to put in your firstname.lastname only where it asks for email!!). **Parents were sent an Access Code to initially log in and create an account. Parents can then create their own usernames & passwords.** *(Email Miss Barbato if you need your Access Code)*

## **Features to Explore**

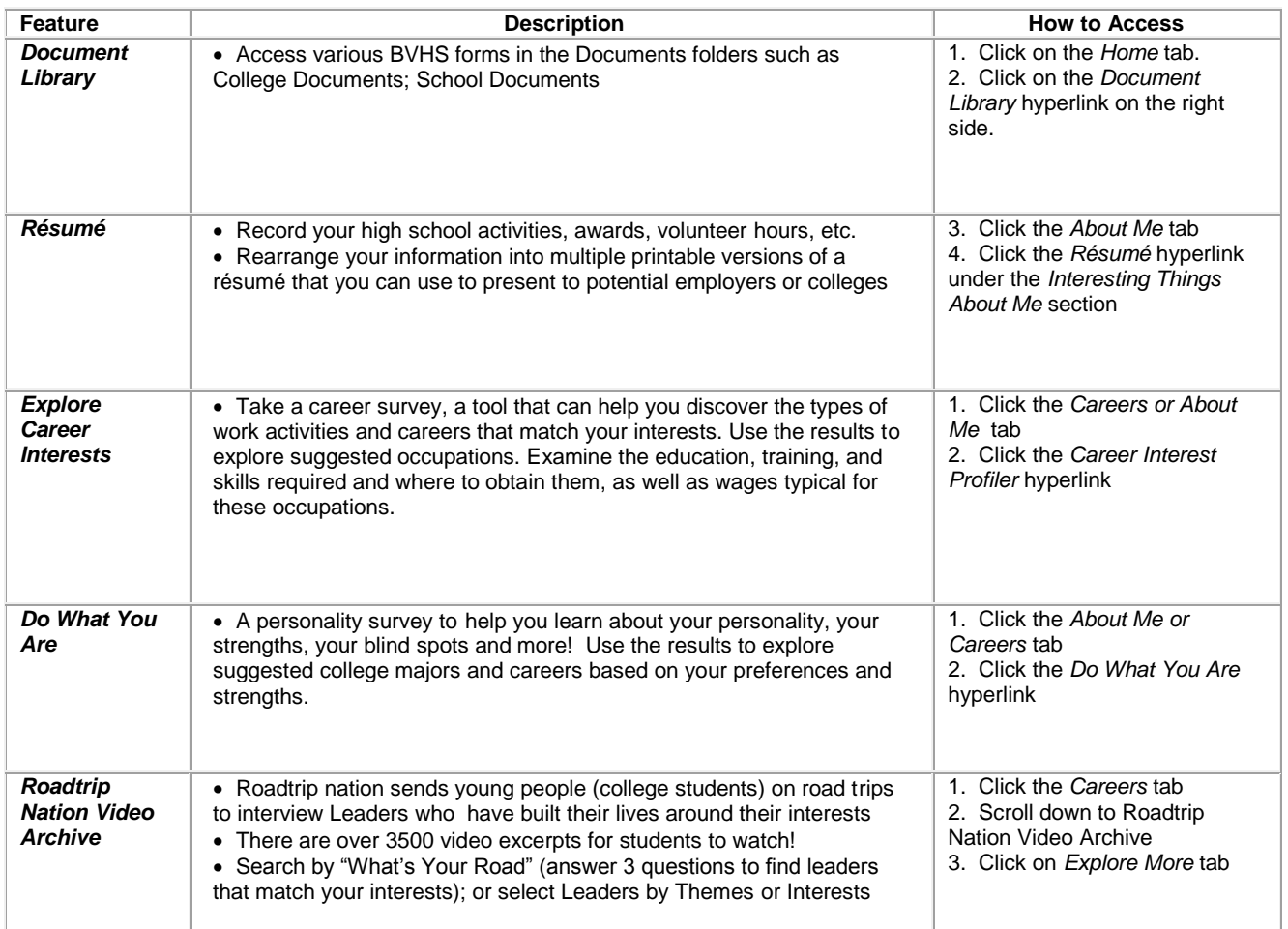

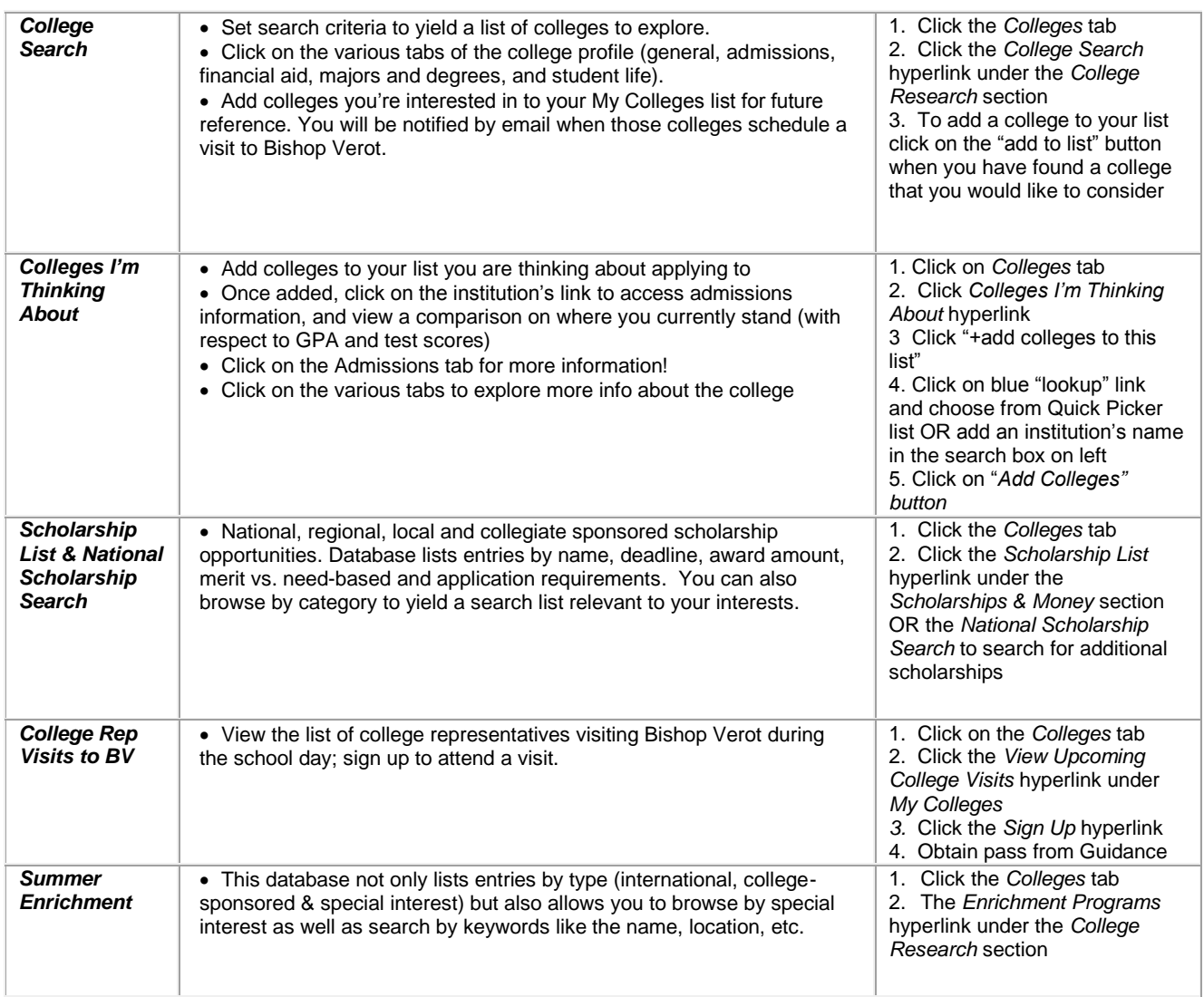

Other Assessments Available that our current juniors did not have the opportunity to take but are welcome to if they would like (*About Me* tab):

- **Strengths Explorer** powered by Gallup, will help uncover your talents and reveal your potential strengths to you and the people in your world.
- **Learning Style Inventory** allows students to boost academic potential by recognizing their natural learning style, discover better learning strategies, and gain career development skills.
- **MiAdvantage** uses Multiple Intelligences theory to reveal students' intelligence strengths and challenges, and then provides suggestions on way to develop all their intelligences.